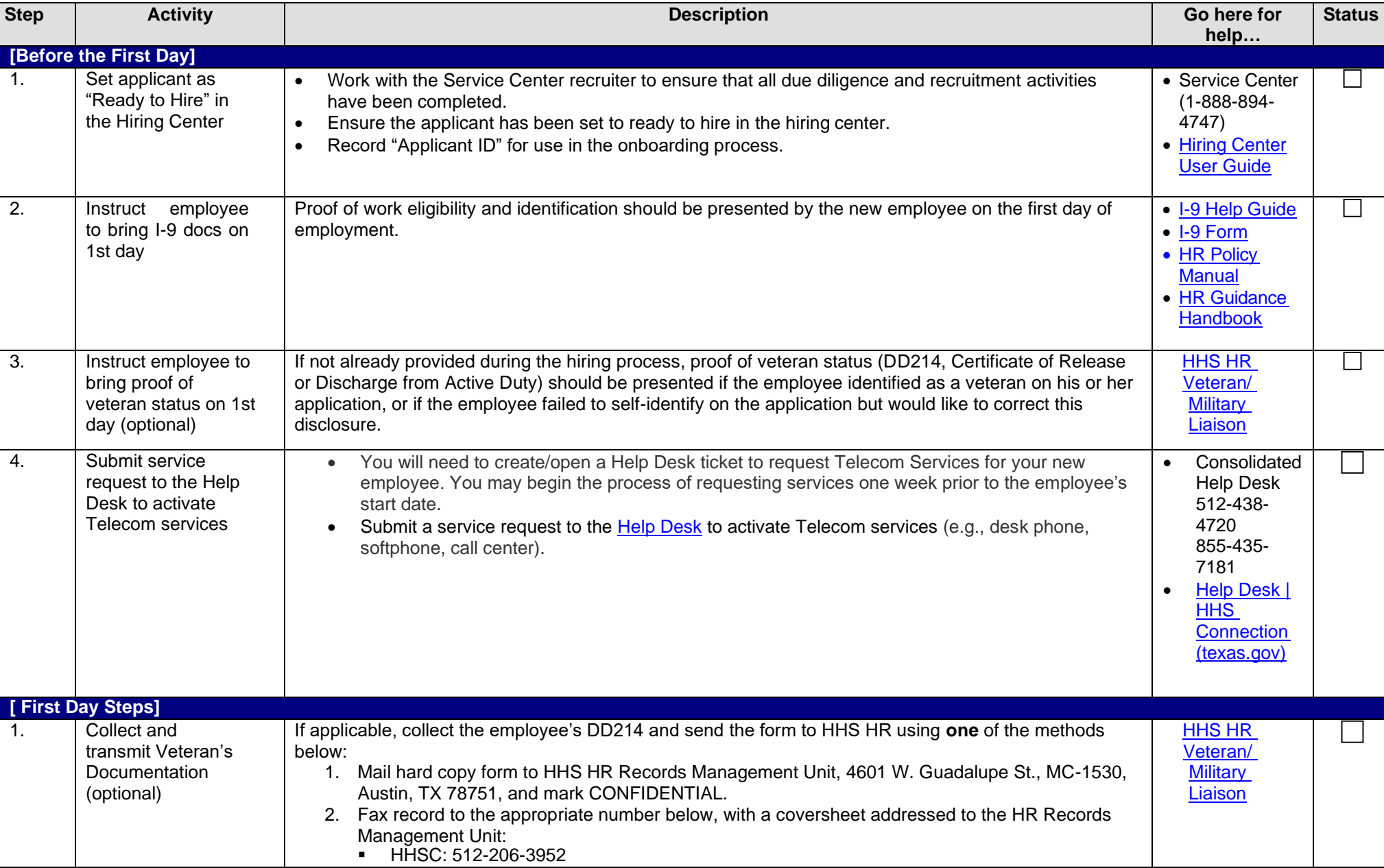

## **Manager Onboarding for Inter-Agency Transfer With No Break in Service Checklist**

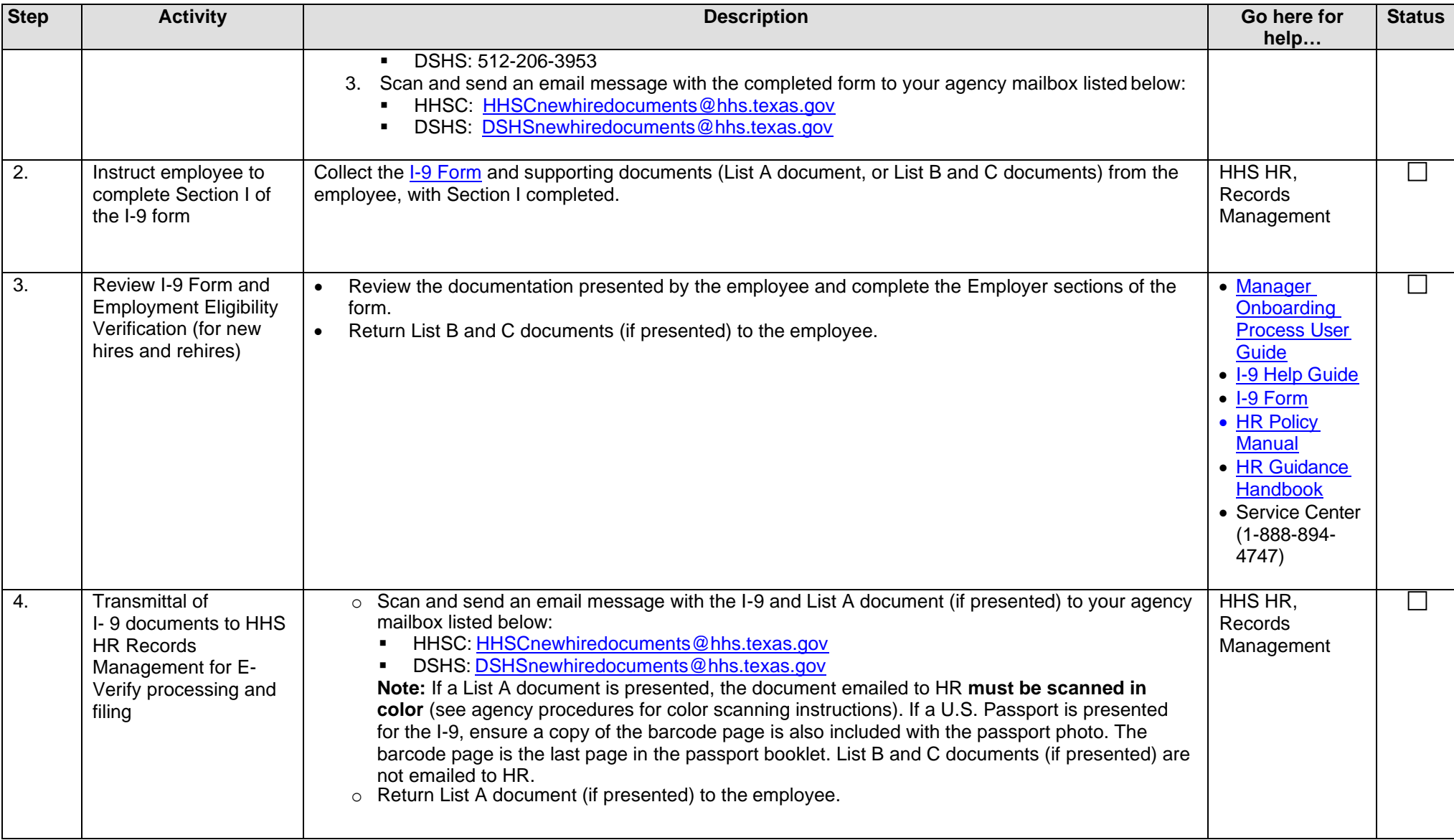

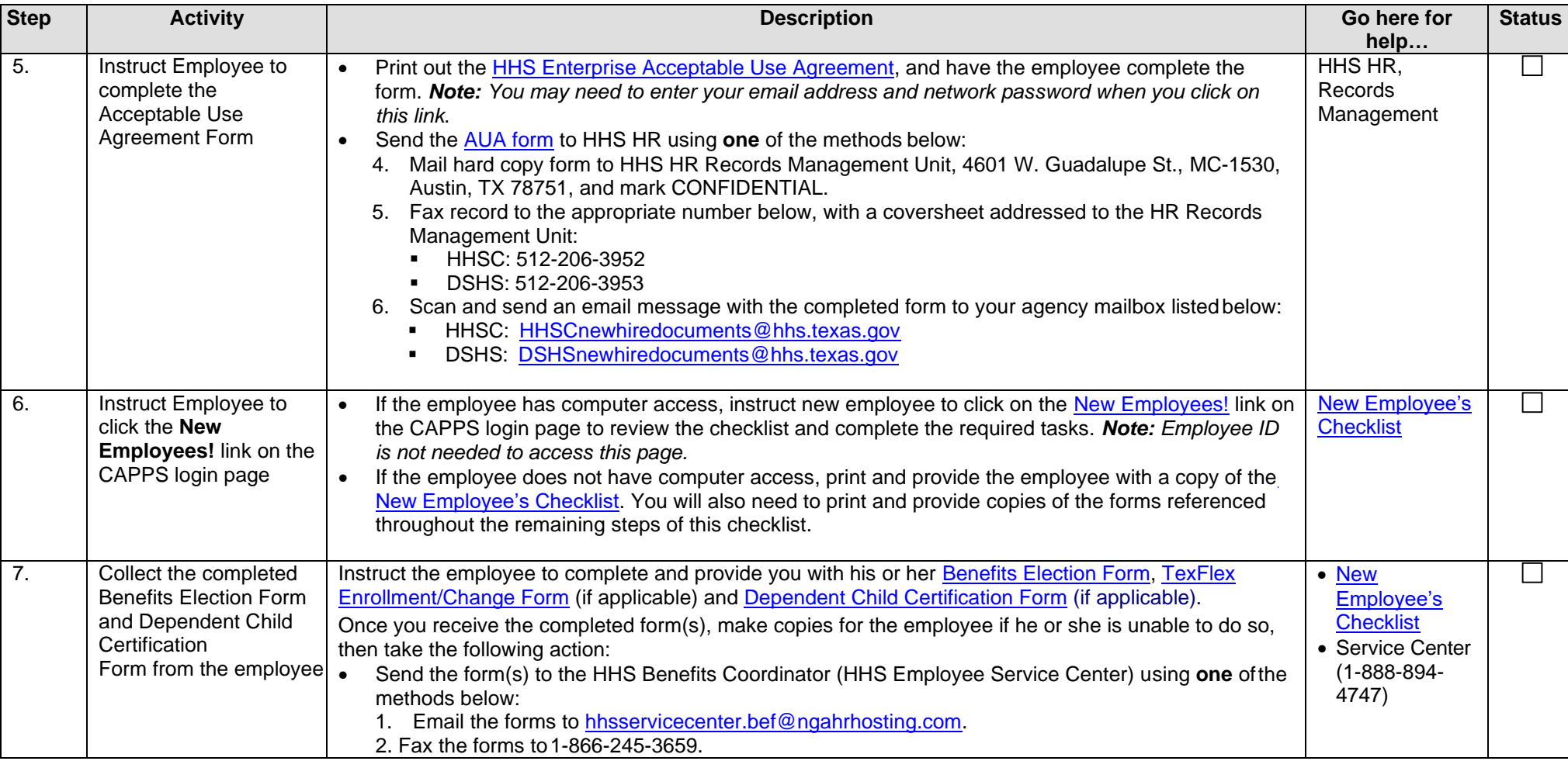

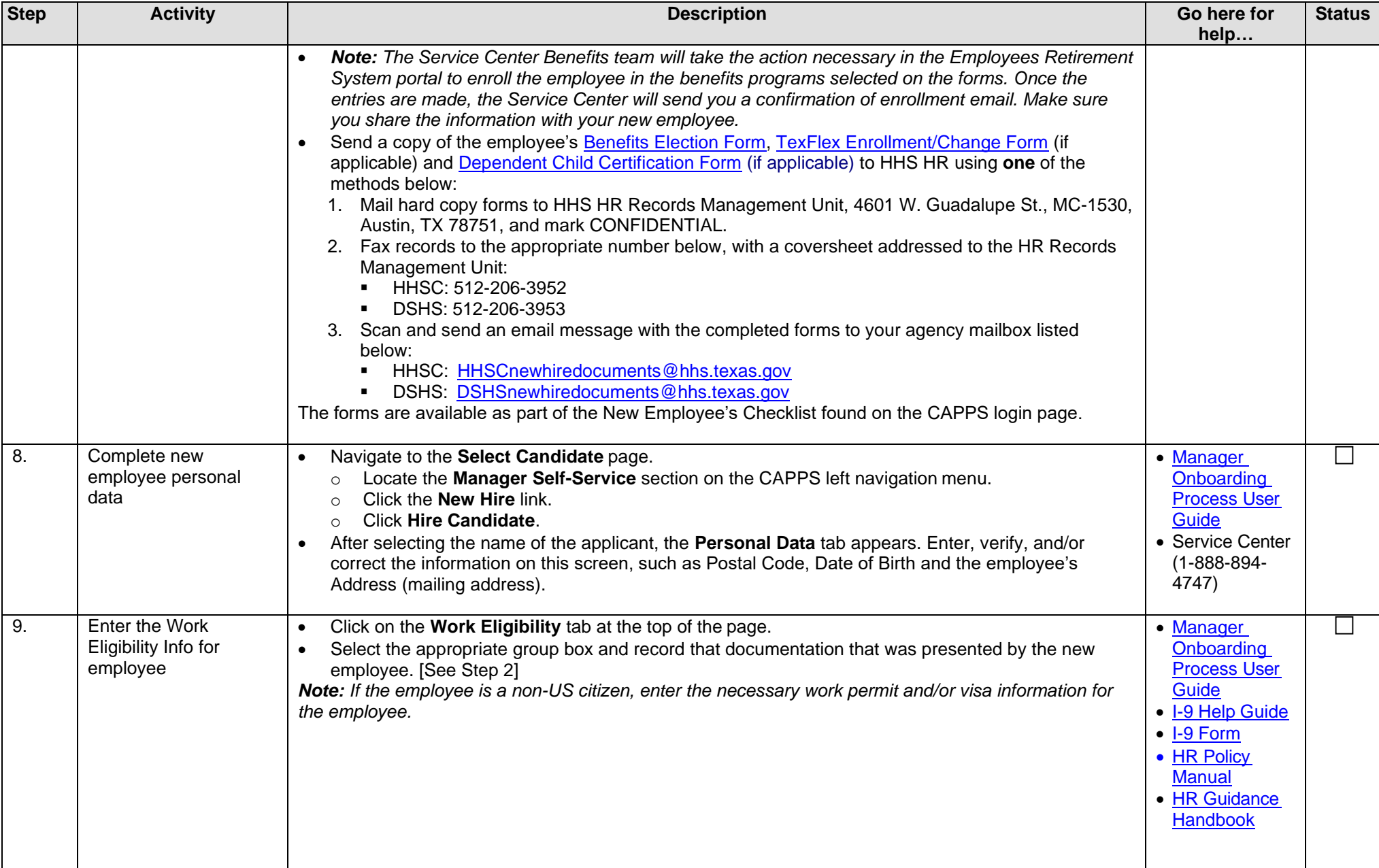

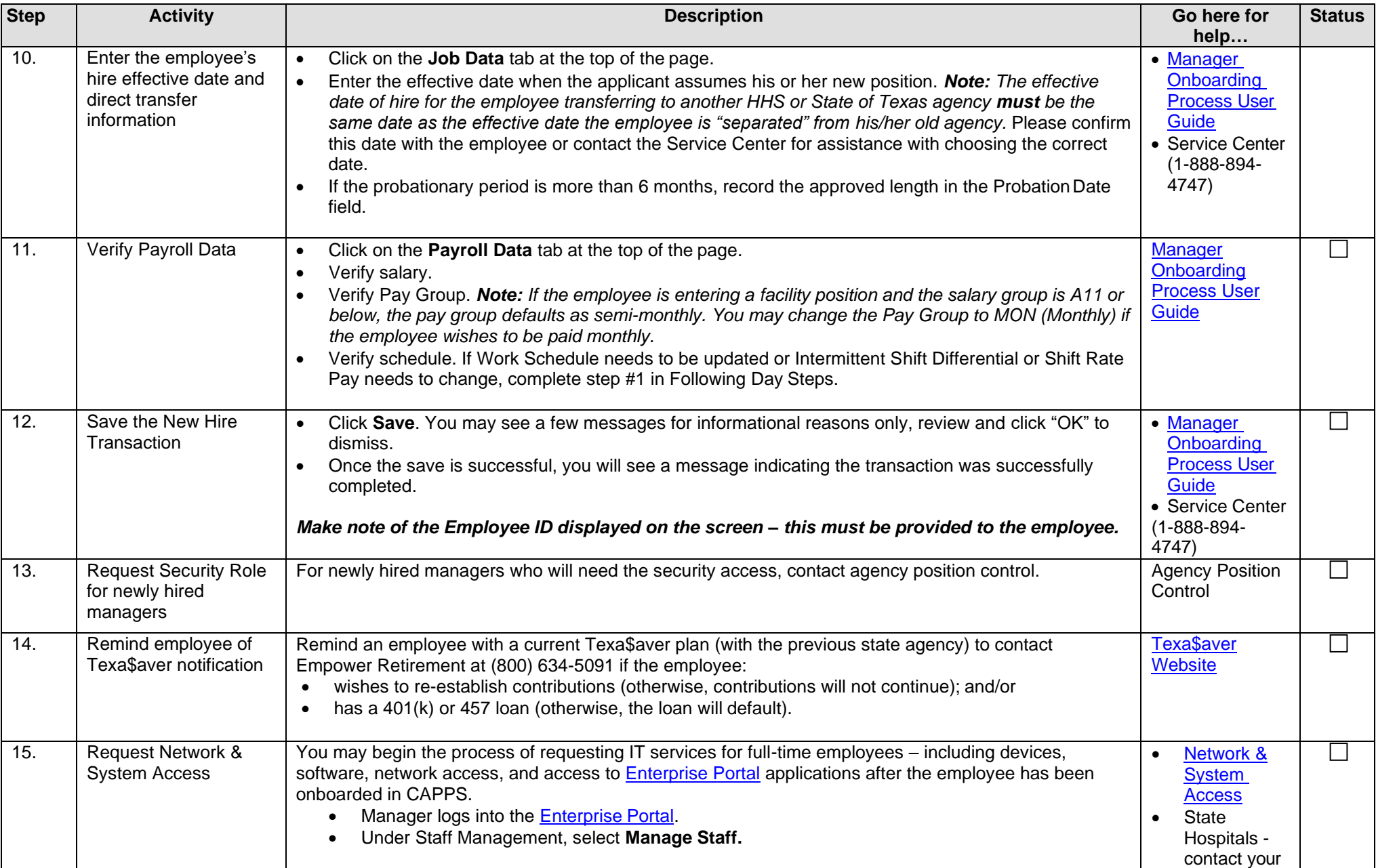

## **Manager Onboarding for Inter-Agency Transfer With No Break in Service Checklist**

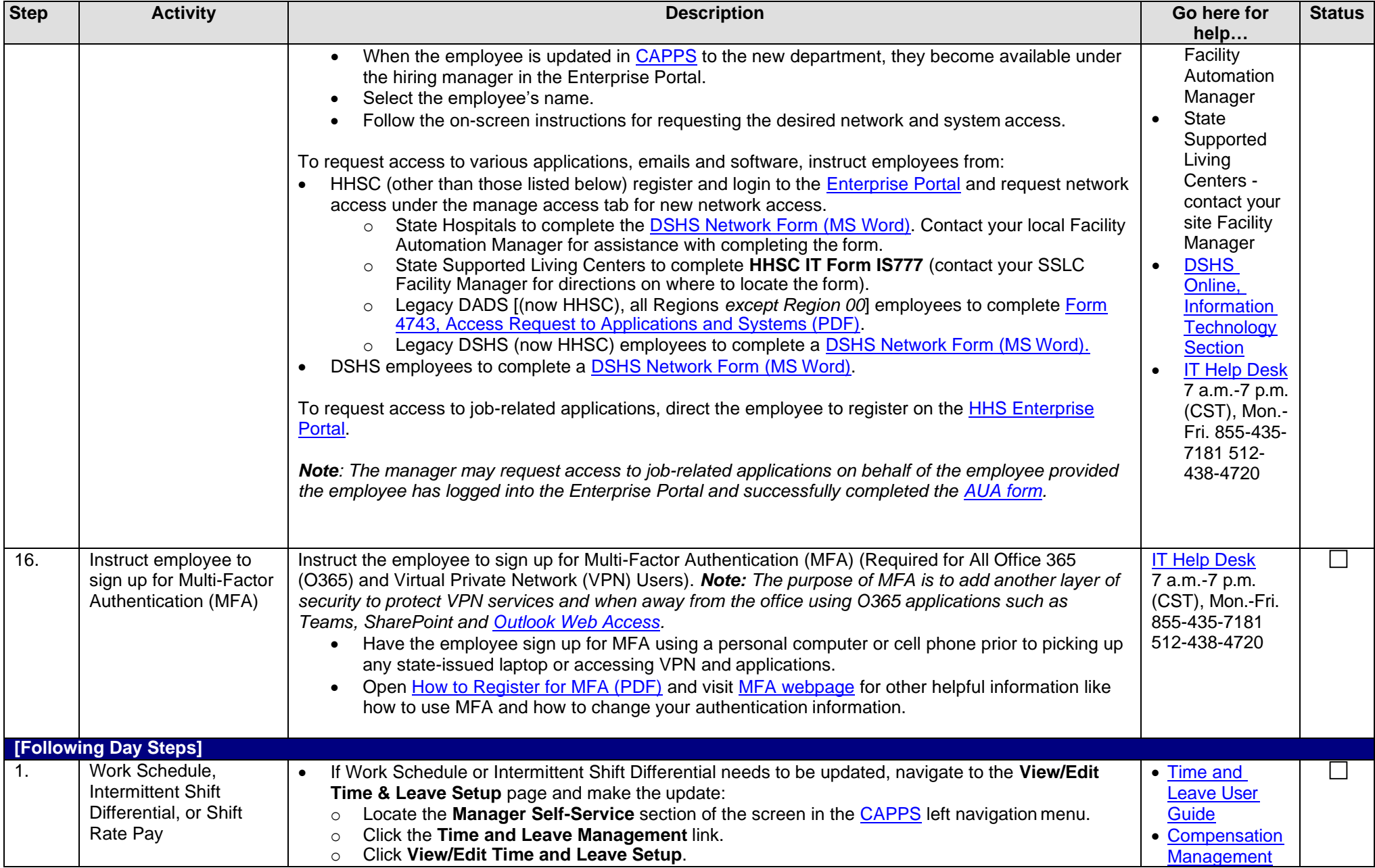

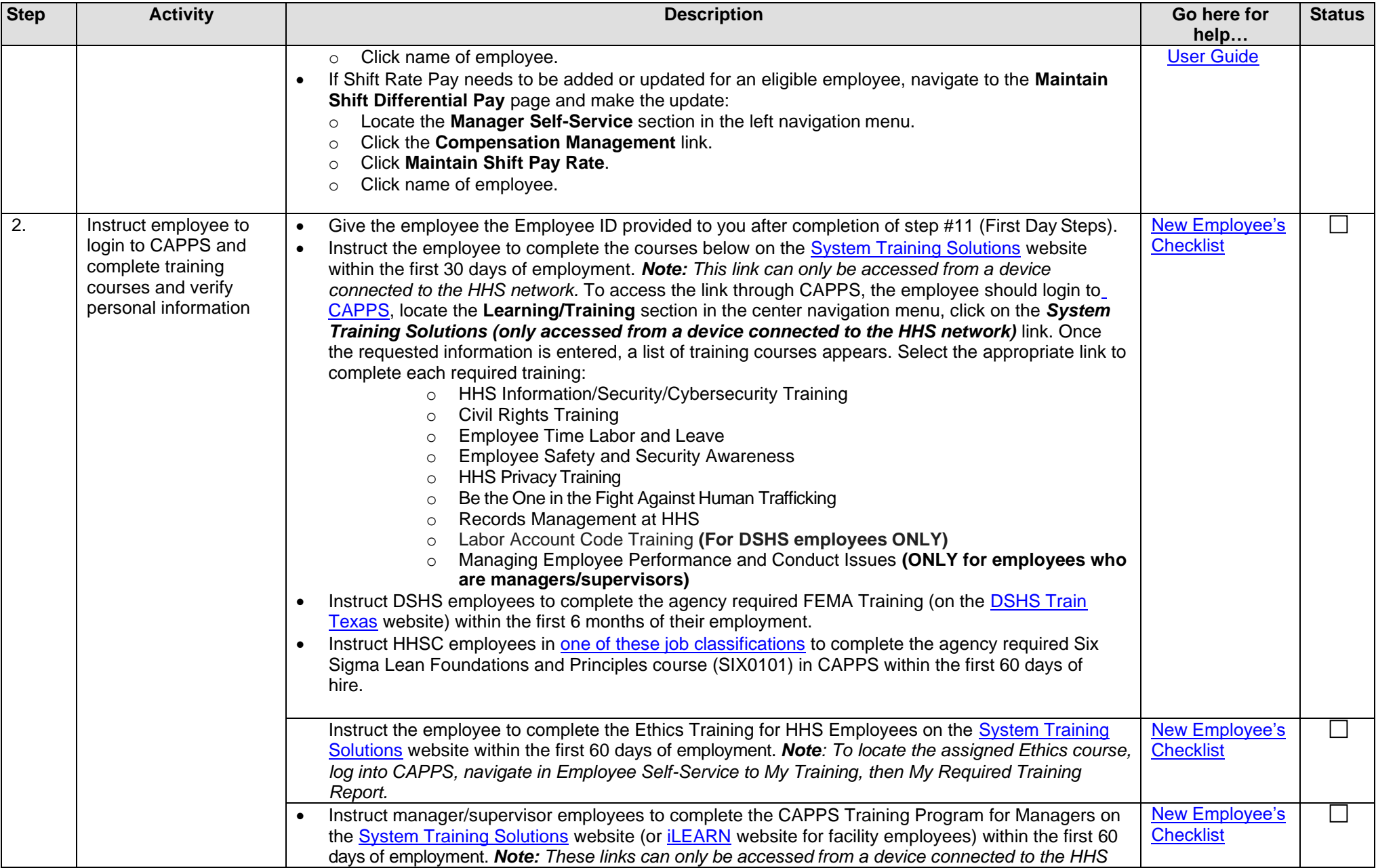

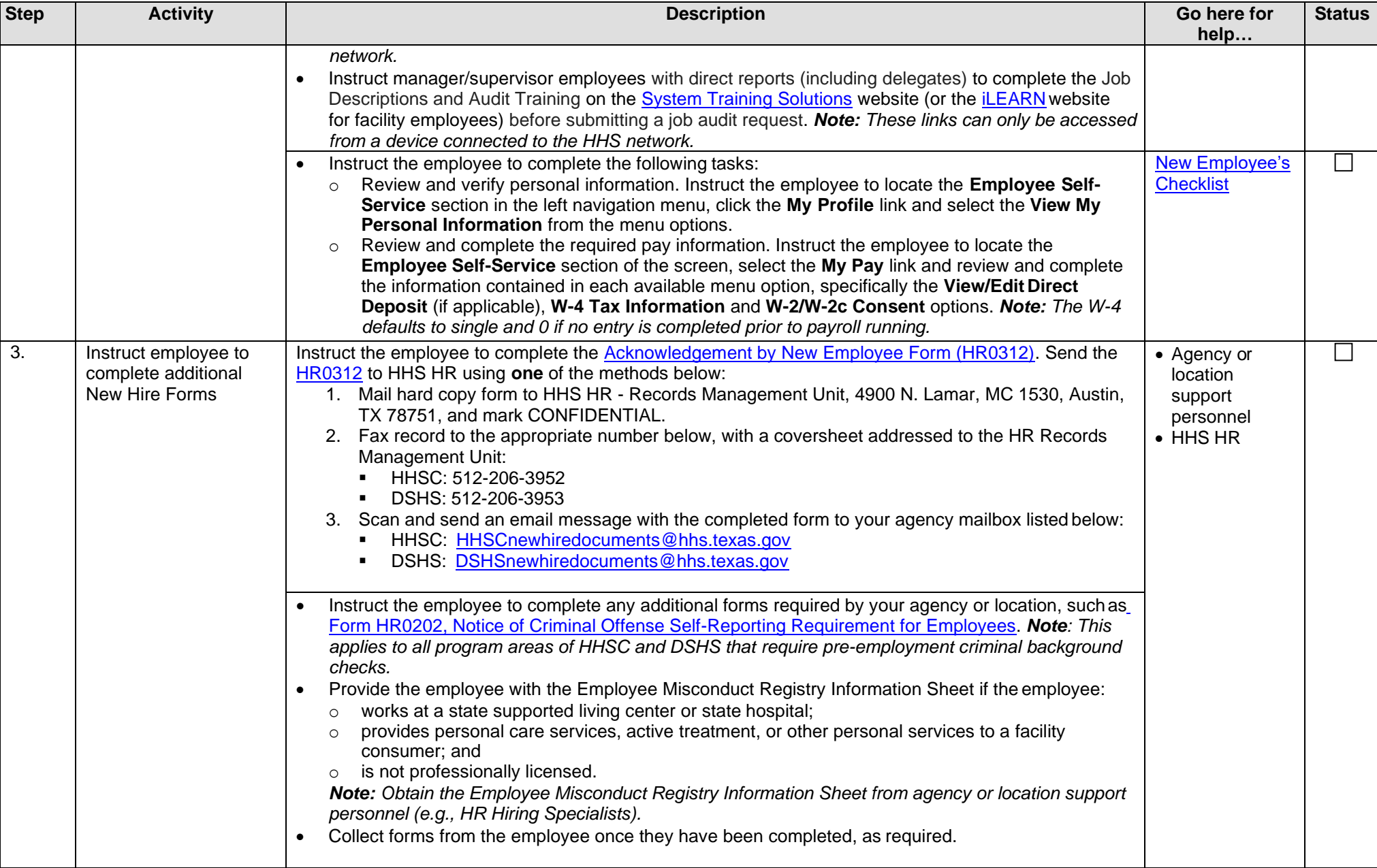

## **Manager Onboarding for Inter-Agency Transfer With No Break in Service Checklist**

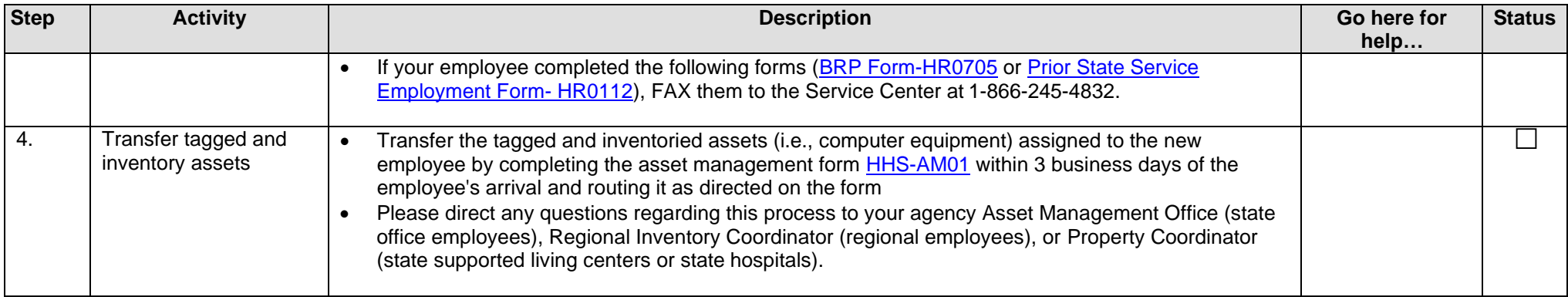